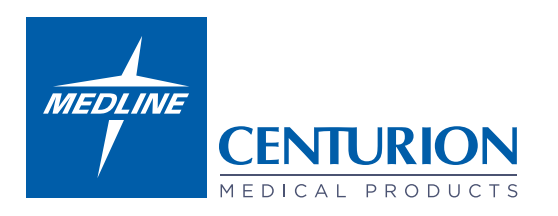

## **MESSUNG DES INTRAABDOMINELLEN DRUCKES** CUHG1-INT

Verbinden Sie die Luer-Lock-Adapter mit dem Dreiwegehahn (Abbildung 1).

Entfernen Sie die Kappe am proximalen Ende des Compass® Geräts und schließen Sie den NFC an (Abbildung 2). Schließen Sie dann die Heidelberger Verlängerung an das distale Ende des Compass® UniversalHg an (Abbildung 3).

Setzen Sie den Compass® UniversalHg vor dem Anbringen an den Dreiwegehahn in Betrieb (Abbildung 4). Scannen Sie den QR-Code, um Anweisungen für die Inbetriebnahme von Compass® UniversalHg zu erhalten.

Schließen Sie den Foley-Katheter an den weißen Luer-Lock-Anschluss und den Urinablaufbeutel an den grünen Luer-Lock-Anschluss an (Abbildung 5).

Vergewissern Sie sich, dass der Kanal frei von Ablagerungen oder Verstopfungen ist, um die Genauigkeit der Messungen des Compass® UniversalHg zu gewährleisten. Entlüften Sie das System, indem Sie eine mit Kochsalzlösung gefüllte Spritze an die nadellosen Ventilanschlüsse anschließen (Abbildung 6).

## **Sie haben jetzt das komplette System zusammengebaut und können mit der Messung beginnen.**

## **Druckmessungung**

Stellen Sie sicher, dass Compass® UniversalHG an der mittleren Axillarlinie platziert ist (Höhe der Harnblase).

Aktivieren und kalibrieren Sie den Compass® UniversalHg, indem Sie die blaue Einschalttaste für etwa eine Sekunde gedrückt halten, bis auf dem Display '00 mm' angezeigt wird (Abbildung 3).

Öffnen Sie mit Hilfe des Dreiwegehahns die Verbindung zwischen Compass® UniversalHg und dem Foley-Katheter.

Injizieren Sie 20 ml Kochsalzlösung über den nadellosen Anschluss und den Compass® UniversalHg in die Blase.

Lassen Sie 30 bis 60 Sekunden verstreichen, damit sich der Detrusormuskel entspannen und der Druckwert sich stabilisieren kann.

Überprüfen Sie den intra-abdominalen Druck anhand der Druckdaten, die auf dem LCD-Bildschirm des Compass® UniversalHg angezeigt werden (Abbildung 7).

Dokumentieren Sie die infundierte Kochsalzmenge in der Patientenakte, um diese bei der Urinausscheidung entsprechend zu berücksichtigen. Wenn die Messung abgeschlossen ist, lassen Sie den Urinfluss durch Umstecken des Dreiwegehahns frei.

Ziehen Sie die Spritze vom Anschluss des nadellosen Ventils ab und lassen Sie die übrigen Komponenten der intraabdominalen Drucküberwachung in Position. Wiederholen Sie den Vorgang für weitere Messungen.

## **Ausschalten und Neukalibrierung des Geräts**

Drücken Sie die Taste drei Mal in einer 'PUSH – PUSH – HOLD' Sequenz (d.h. drücken Sie die Taste zwei Mal schnell und halten Sie anschließend die Taste beim dritten Mal so lange gedrückt, bis das Gerät sich ausschaltet). Um das Gerät zu rekalibrieren und zurück zu setzen, sollten alle angeschlossenen Gegenstände vom Gerät entfernt werden. Anschließend drücken Sie bitte die Einschalttaste, bis das Display '00 mm' anzeigt.

Vollständige Anweisungen und Warnhinweise finden Sie in der mit dem Gerät gelieferten Gebrauchsanweisung (IFU).

Wir behalten uns das Recht vor, etwaige Fehler in dieser Broschüre zu korrigieren. Es handelt sich um ein Medizinprodukt der Klasse IIa, das für die Nutzung durch medizinische Fachkräfte entwickelt wurde. Bitte lesen Sie vor Gebrauch die Anweisungen und Vorsichtsmaßnahmen auf dem Label aufmerksam durch.

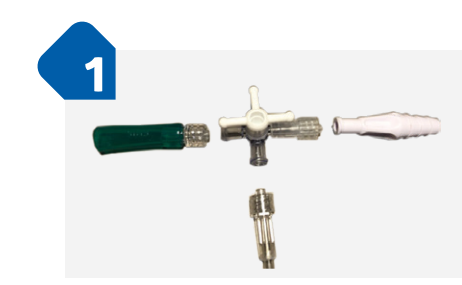

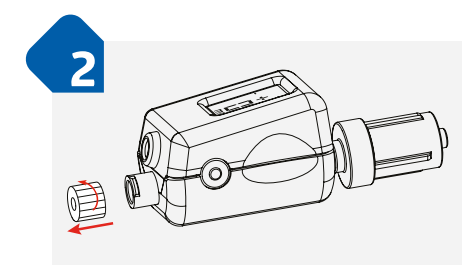

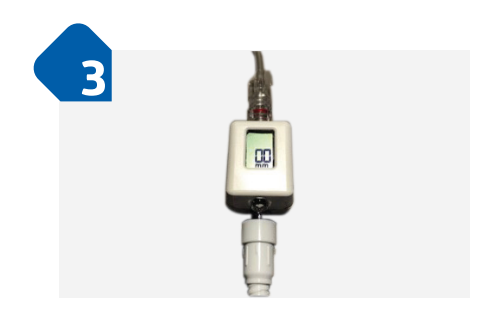

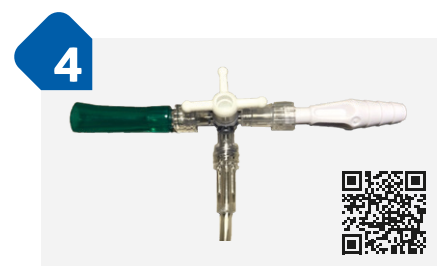

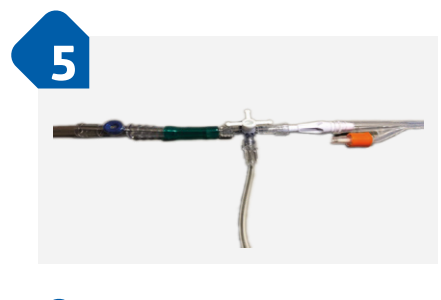

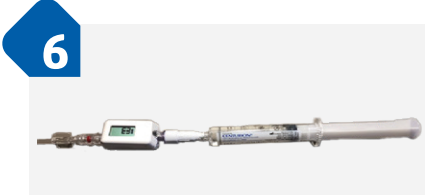

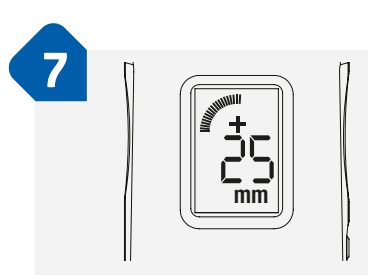

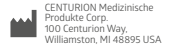

 $C \in 2797$ 

© 2023 Medline Industries, LP. Medline ist eine eingetragene Marke von Medline Industries, LP. Three Lakes Drive, Northfield, IL 60093, USA. ML860\_DE 11/2023